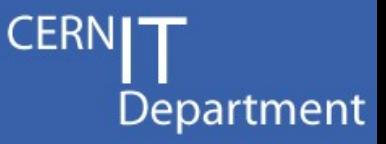

#### CASTOR Tutorial

#### Part 2 Functional description

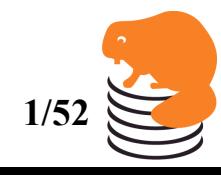

Sebastien Ponce, CASTOR Tutorial, February 20<sup>th</sup> 2009 **1/52** 

#### **Outline**

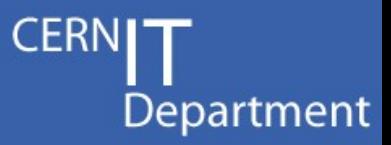

- Detailed view of the architecture – Lifecycle of a GET and a PUT request
- Description and status of the components
	- Main daemons
	- Diskserver related
	- Central services
	- Tape related
- Tape migration and recall
	- Workflow details

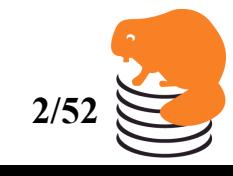

### **Outline**

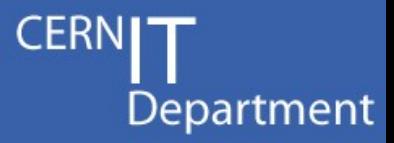

- Detailed view of the architecture – Lifecycle of a GET and a PUT request
- Description and status of the components
	- Main daemons
	- Diskserver related
	- Central services
	- Tape related
- Tape migration and recall
	- Workflow details

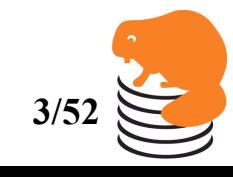

Sebastien Ponce, CASTOR Tutorial, February 20<sup>th</sup> 2009 **3/52** 

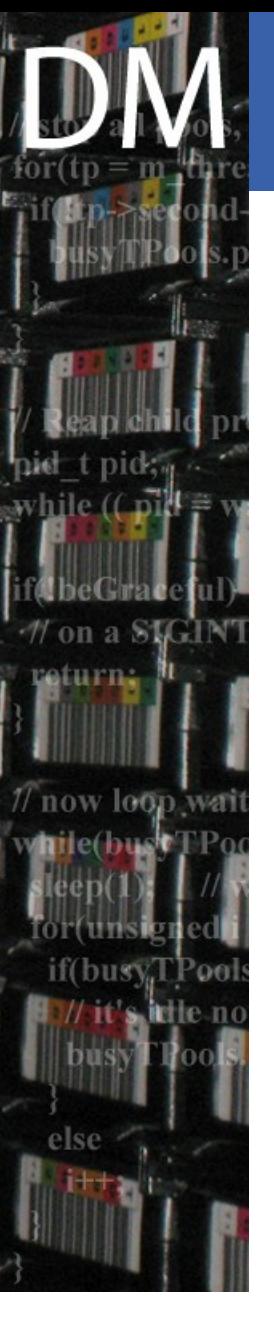

#### Lifecycle of a GET + recall

- Client connects to the RH
- RH stores the request into the db
- Stager polls the db and checks for file availability
- If the file is not available, the recall process is activated
- Once the file is available, stager asks the jobManager to schedule the access to the file
- The JobManager enters a job into LSF and babysits it
- After the job was started, llient gets a callback and can initiate the transfer
- The commandline is stager get

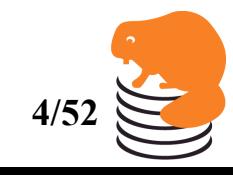

## stager get (1)

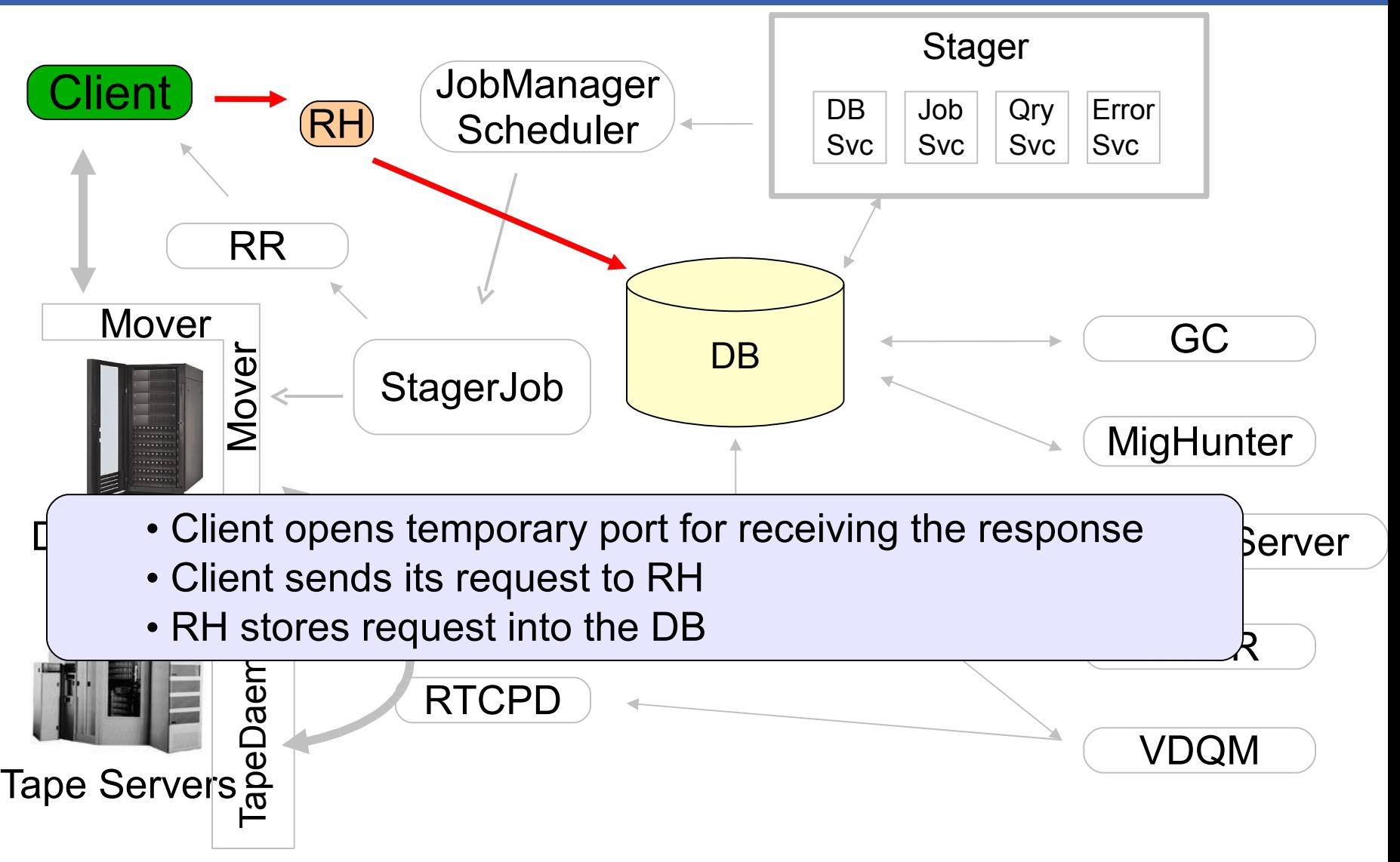

**CERN** 

## stager\_get (2)

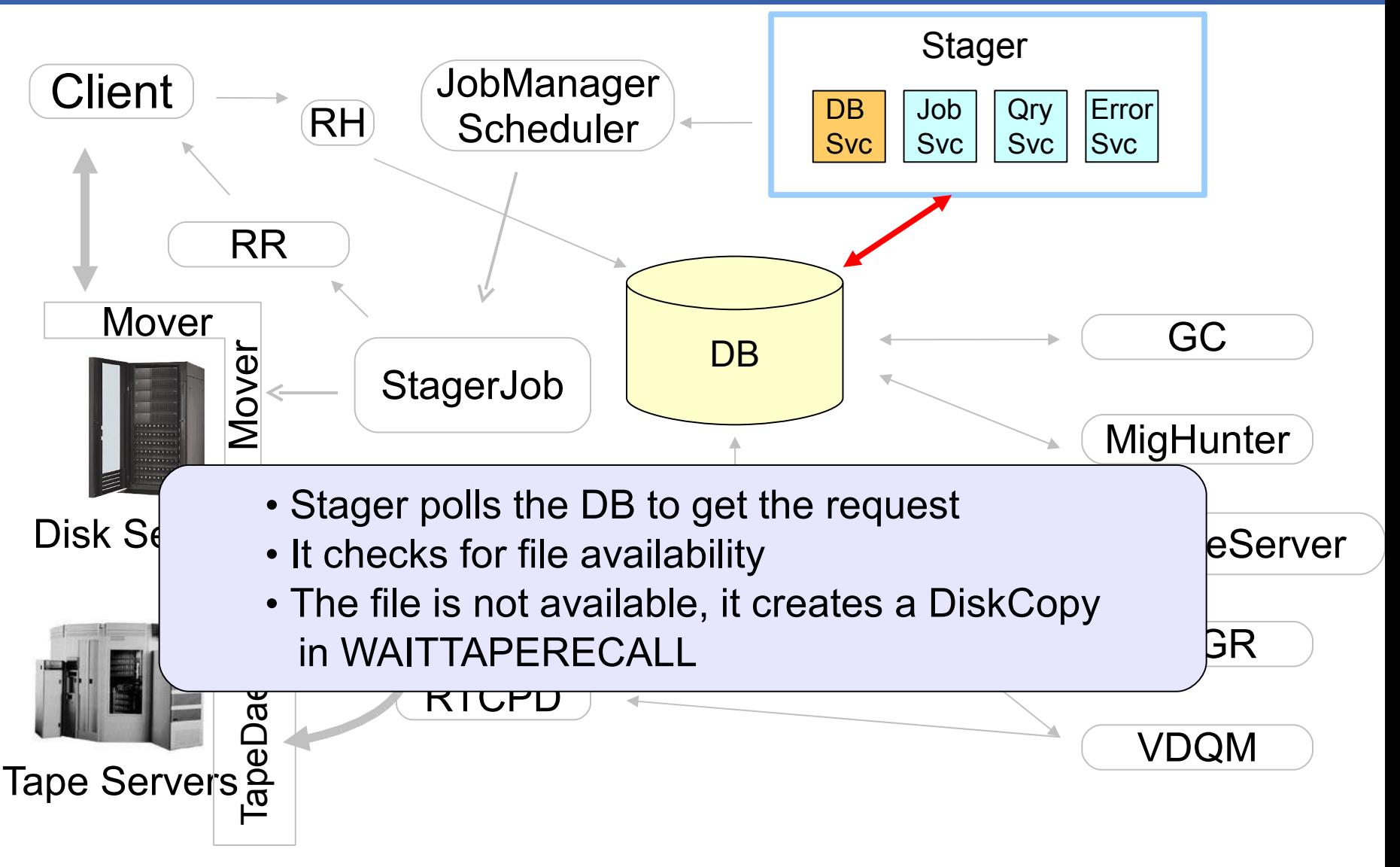

**CERN** 

## stager\_get (3)

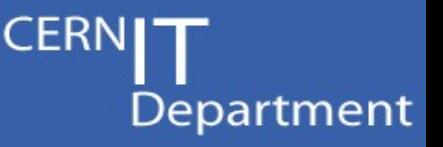

Stager

- rtcpClientd polls the DB to get diskCopies in WAITTAPERE • rtcpClientd polls the DB to get diskCopies in WAITTAPERECALL
	- It organizes the recall of the data but the target filesystem is not yet selected

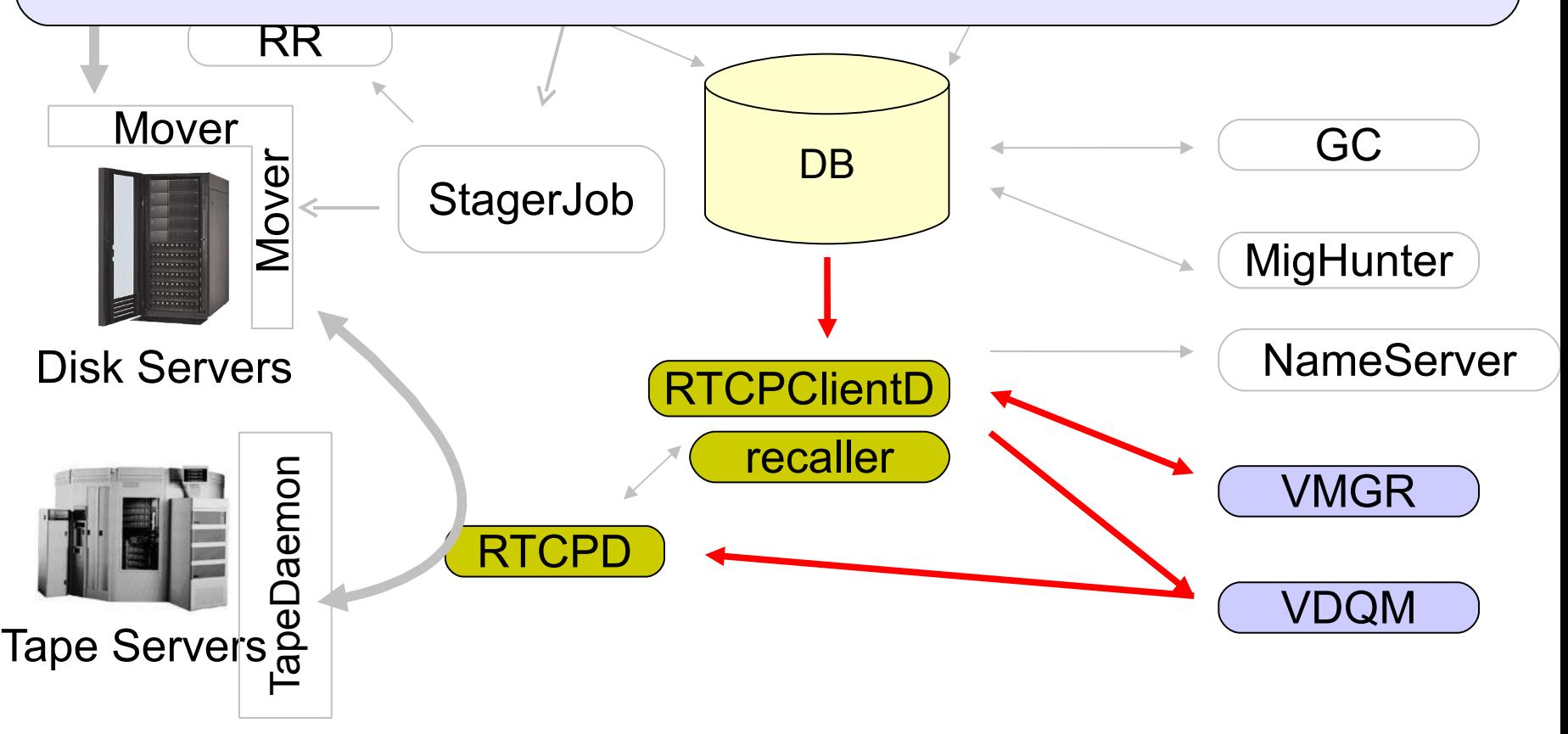

## stager get (4)

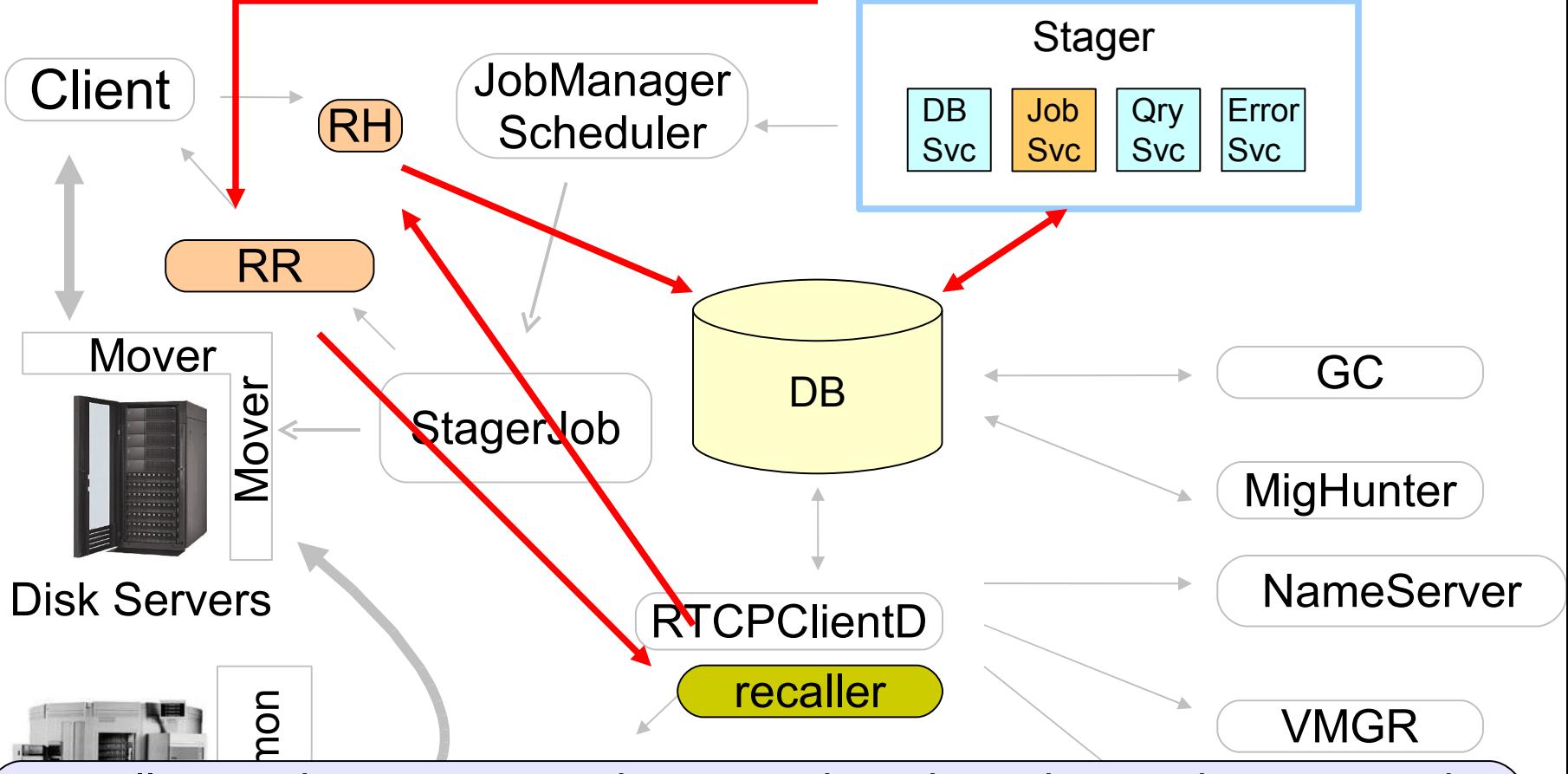

- uest to t 5<br>ខ<br>st g • recaller sends a request to the stager in order to know where to put the file
- $\vert \vert$   $\cdot$  the request goes through the usual way: Request Handler, DB, stager (job service), Request Replier

**CERN** 

### stager get (5)

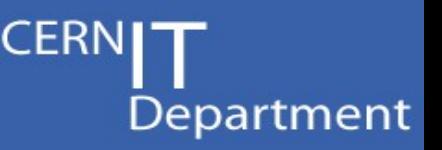

Stager

- · rtcpd transfers the data from the tape to the selected filesy • rtcpd transfers the data from the tape to the selected filesystem
	- the DB is updated with the new file size and position
	- the original subrequest is set to RESTART status

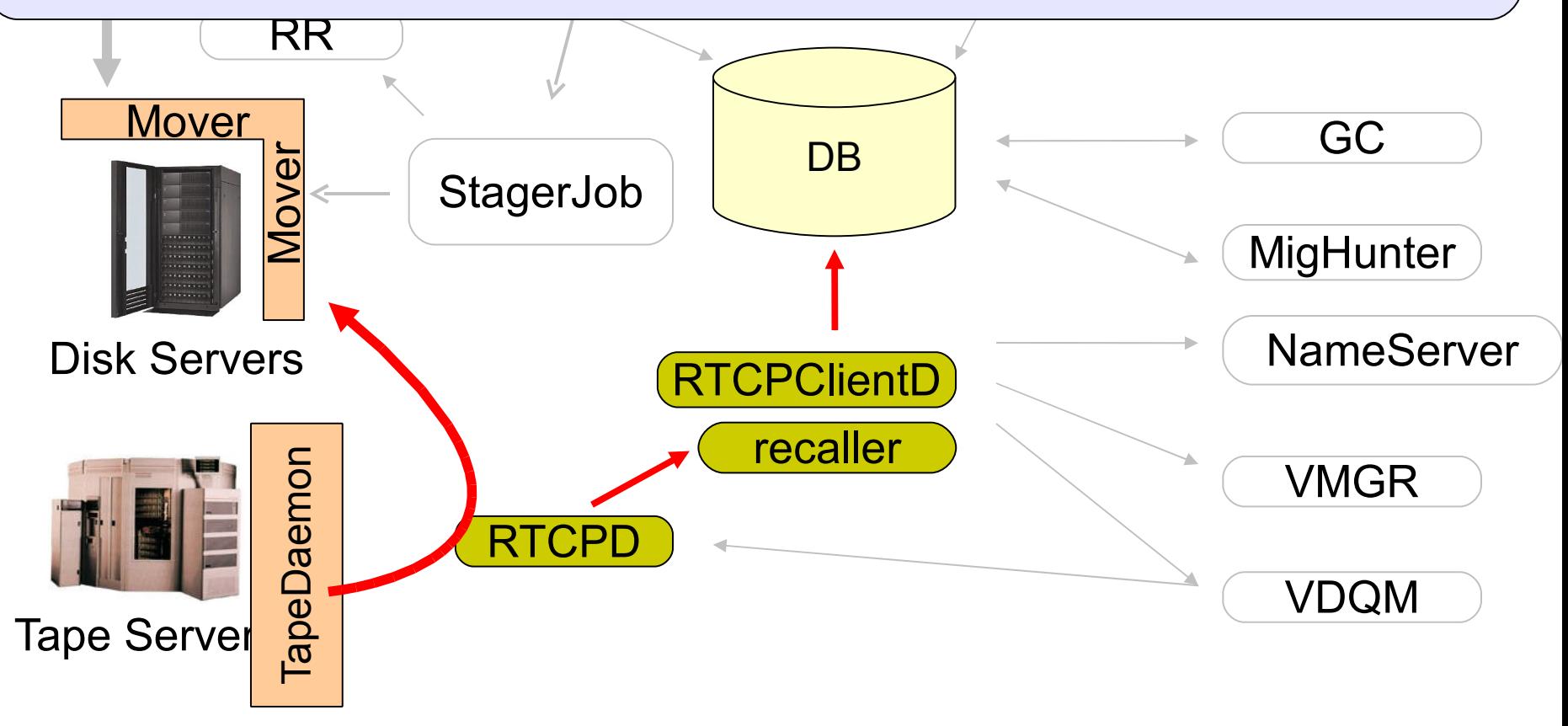

## stager get (6)

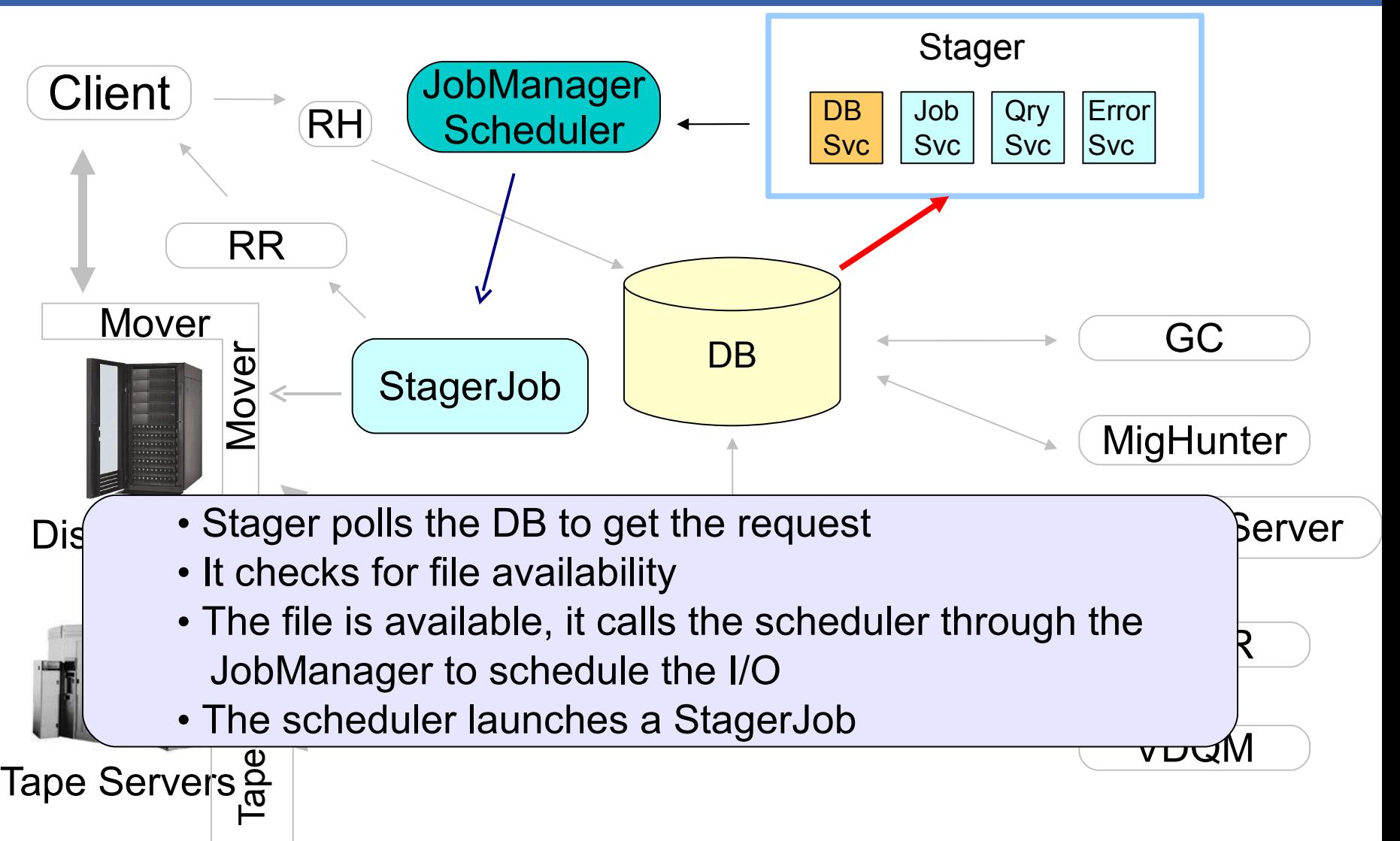

CERN

# stager get (7)

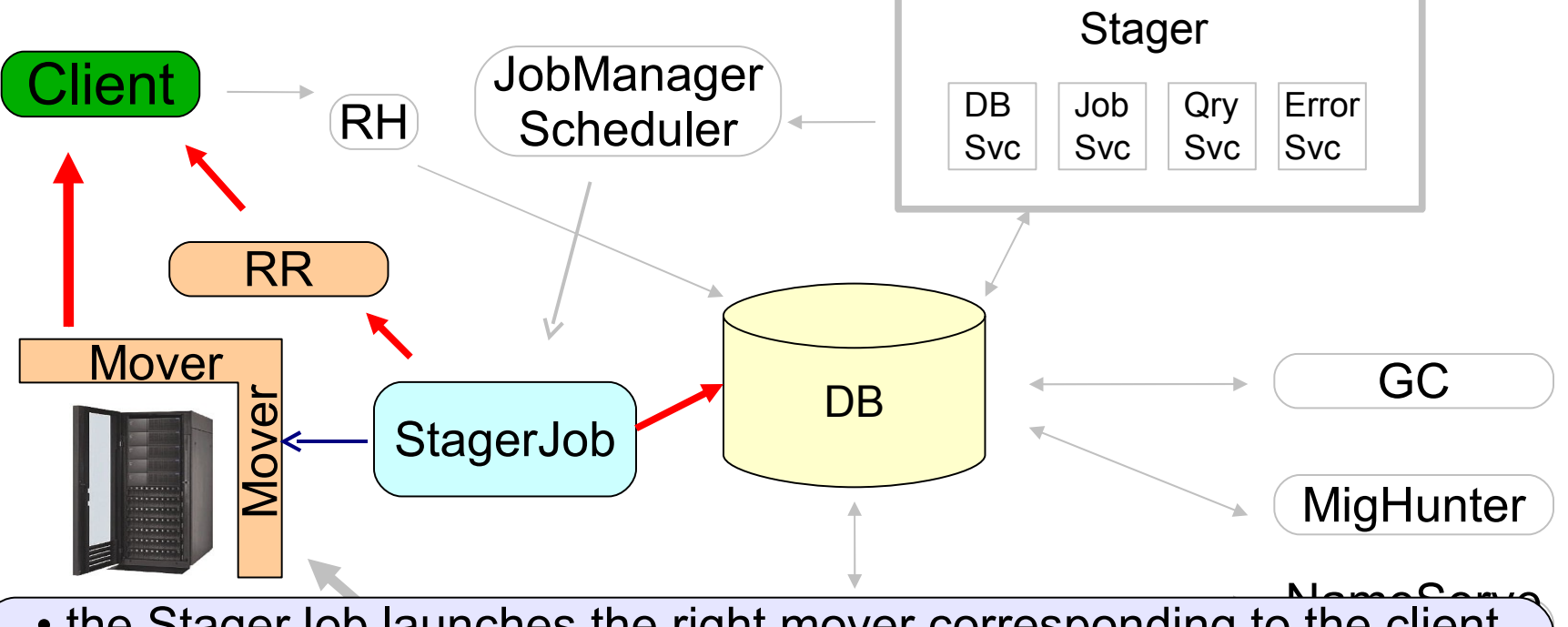

(note that the scheduler takes available movers into account)<br>
• it answers to the client, giving to it the machine and port where<br>
contact the mover<br>
• data is transfered ent, givi right mover corresponding to  $\mathcal{N}_{\text{max}}$ • the StagerJob launches the right mover corresponding to the client request • it answers to the client, giving to it the machine and port where to contact the mover

- data is transfered
- DB is updated

CERN

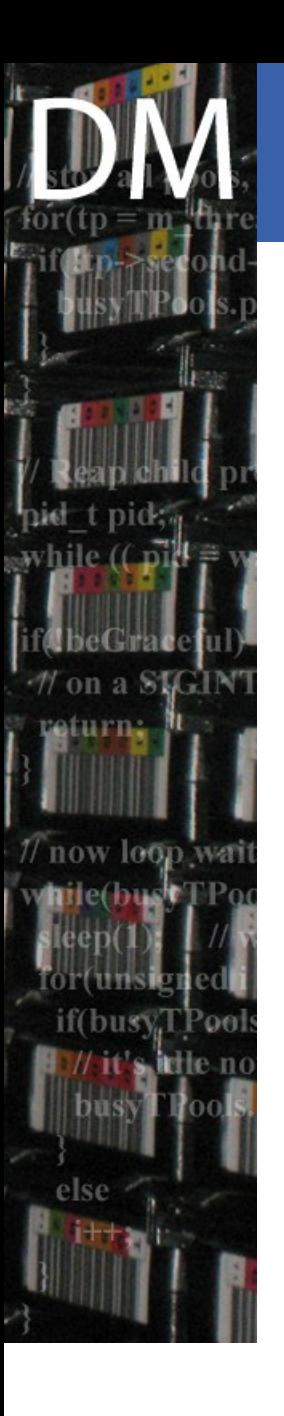

#### Lifecycle of a PUT + migration

- Client connects to the RH
- RH stores the request into the db
- Stager polls the db and ask the jobManager to scheduler the transfer
- The JobManager enters an LSF job and babysits it
- Once the job starts, the client gets a callback and can initiate the transfer
- After the transfer is completed, the stager is informed and migration to tape is triggered
- The commandline is stager\_put

#### **CERN** stager put (1) Department

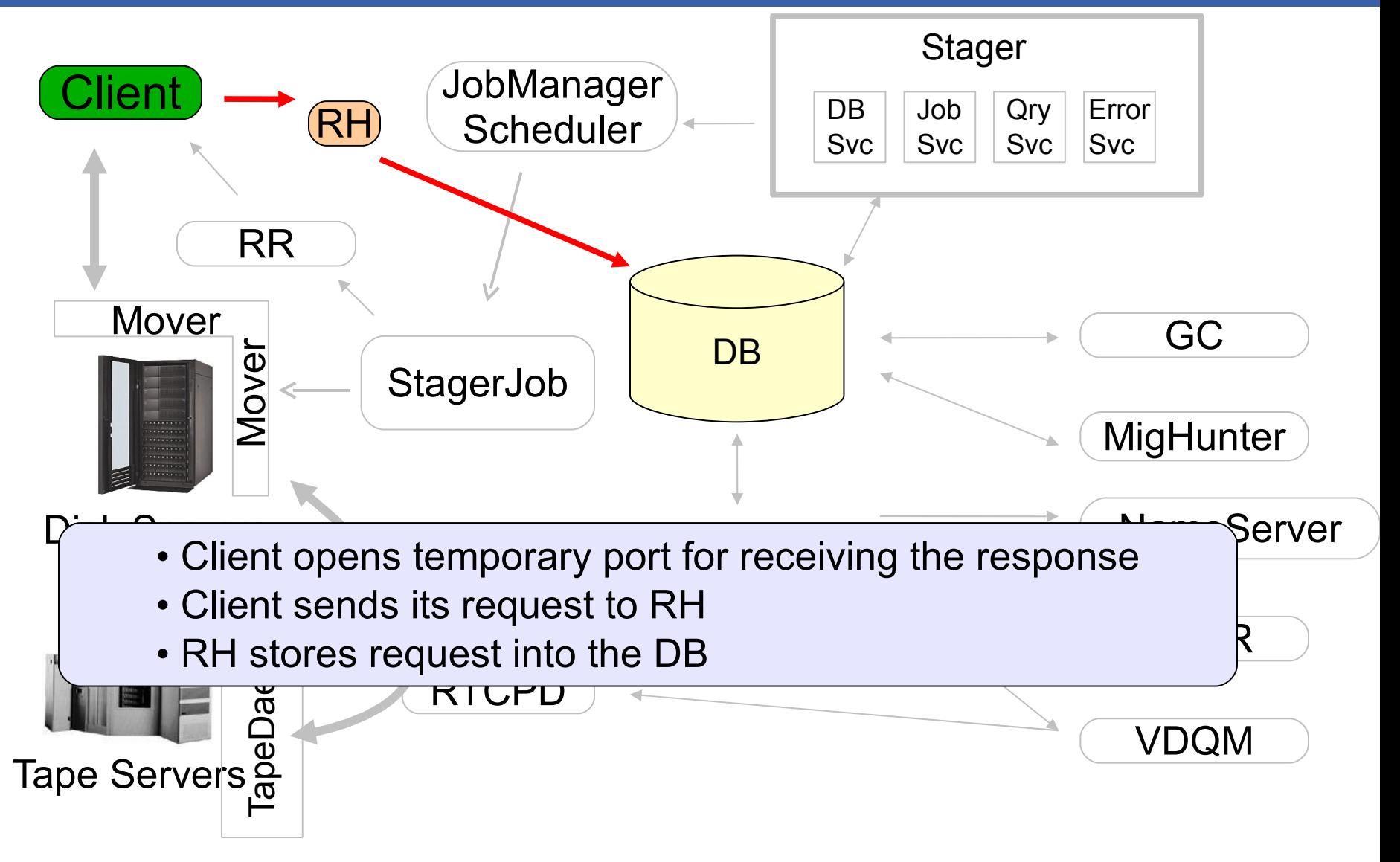

#### CERN stager put (2)

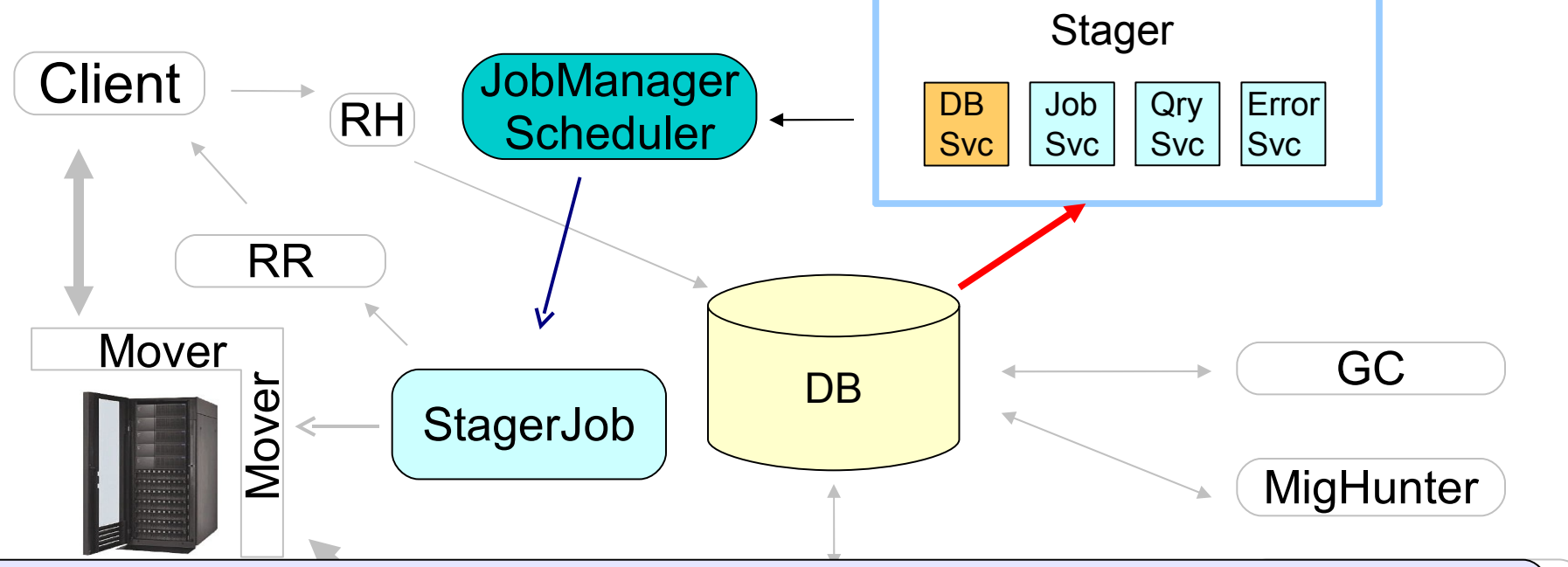

- Stager polls the DB to get the request
	- I<del>c</del> Icyucal<br>Libra Joh Mor • It calls the scheduler through the JobManager to schedule the I/O
	- The scheduler launches a StagerJob

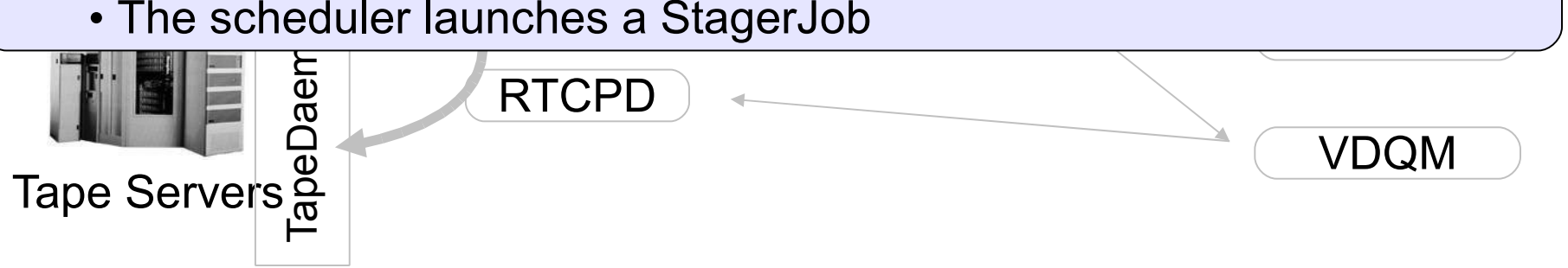

## stager\_put (3)

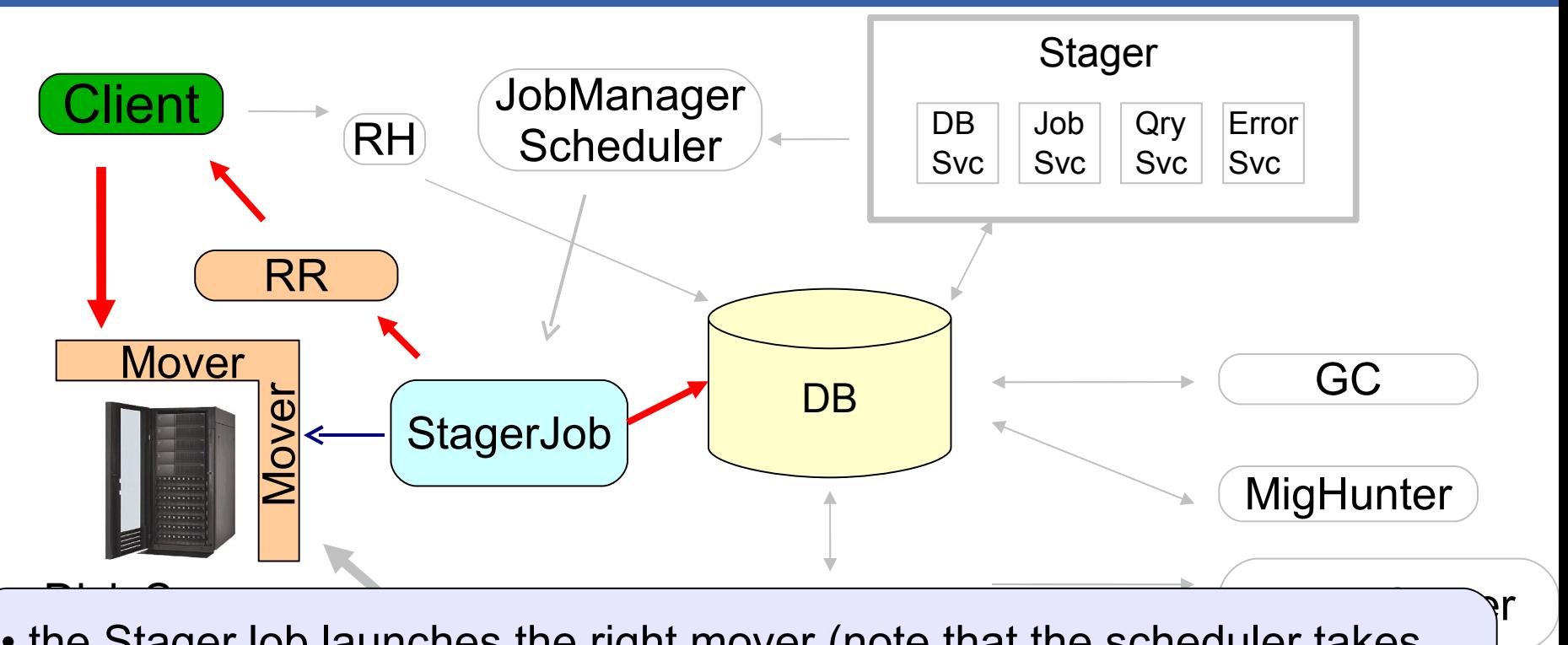

- the StagerJob launches the right mover (note that the scheduler takes available movers into account)
- available move<br>• it answers to t<br>mover<br>• data is transfe  $\overline{S}$ ..... $\overline{S}$  $\frac{1}{2}$ • it answers to the client, giving the machine and port where to contact the mover
- data is transferred
- DB is updated with the file size and the diskcopy is set in CANBEMIGR and one or many TapeCopies are created

CERN

### stager put (4)

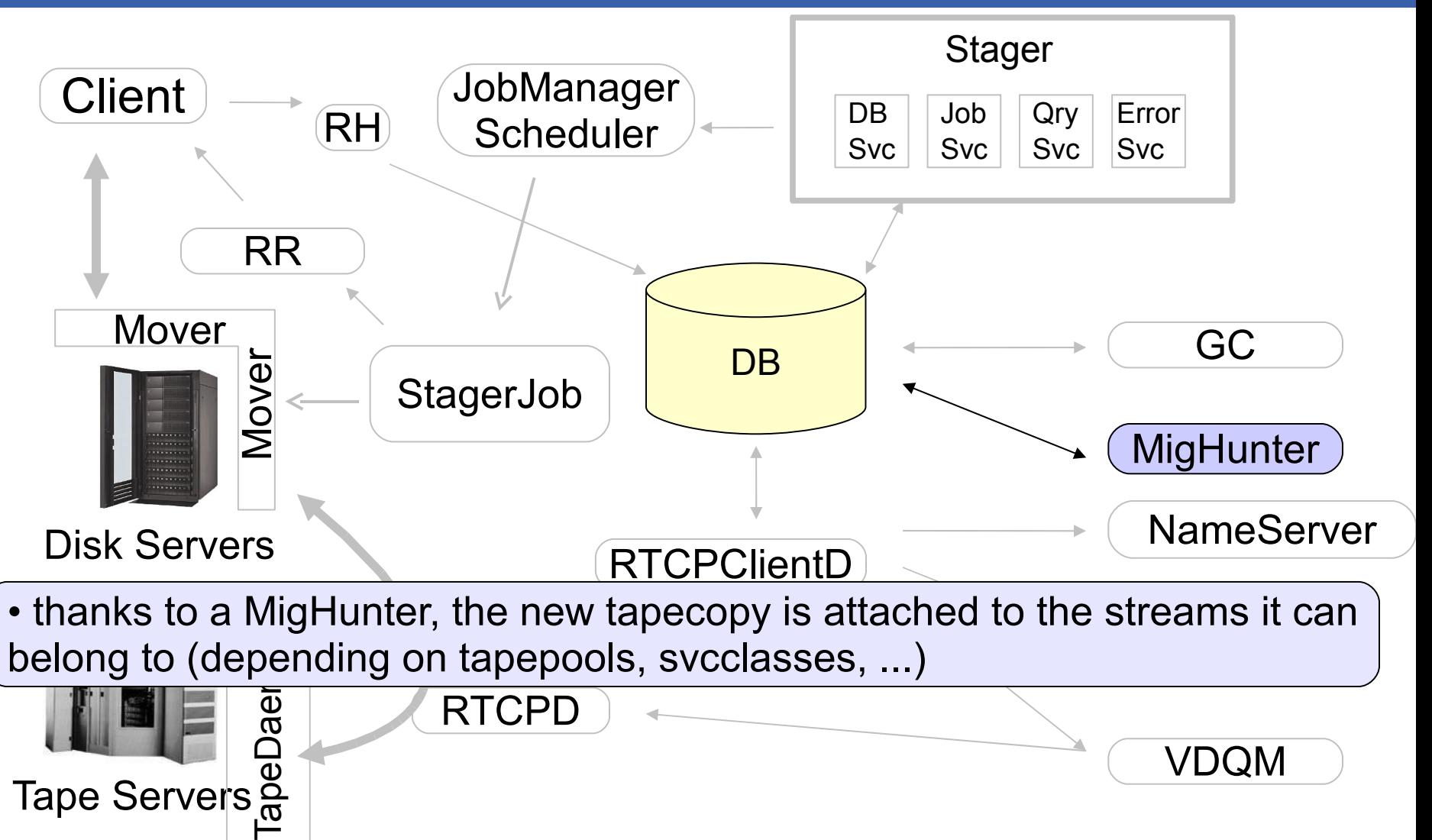

Tape Servers

**CERN** 

#### stager put (5)

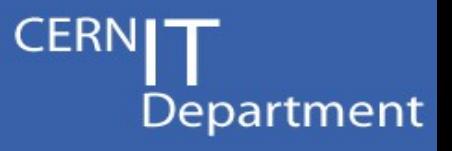

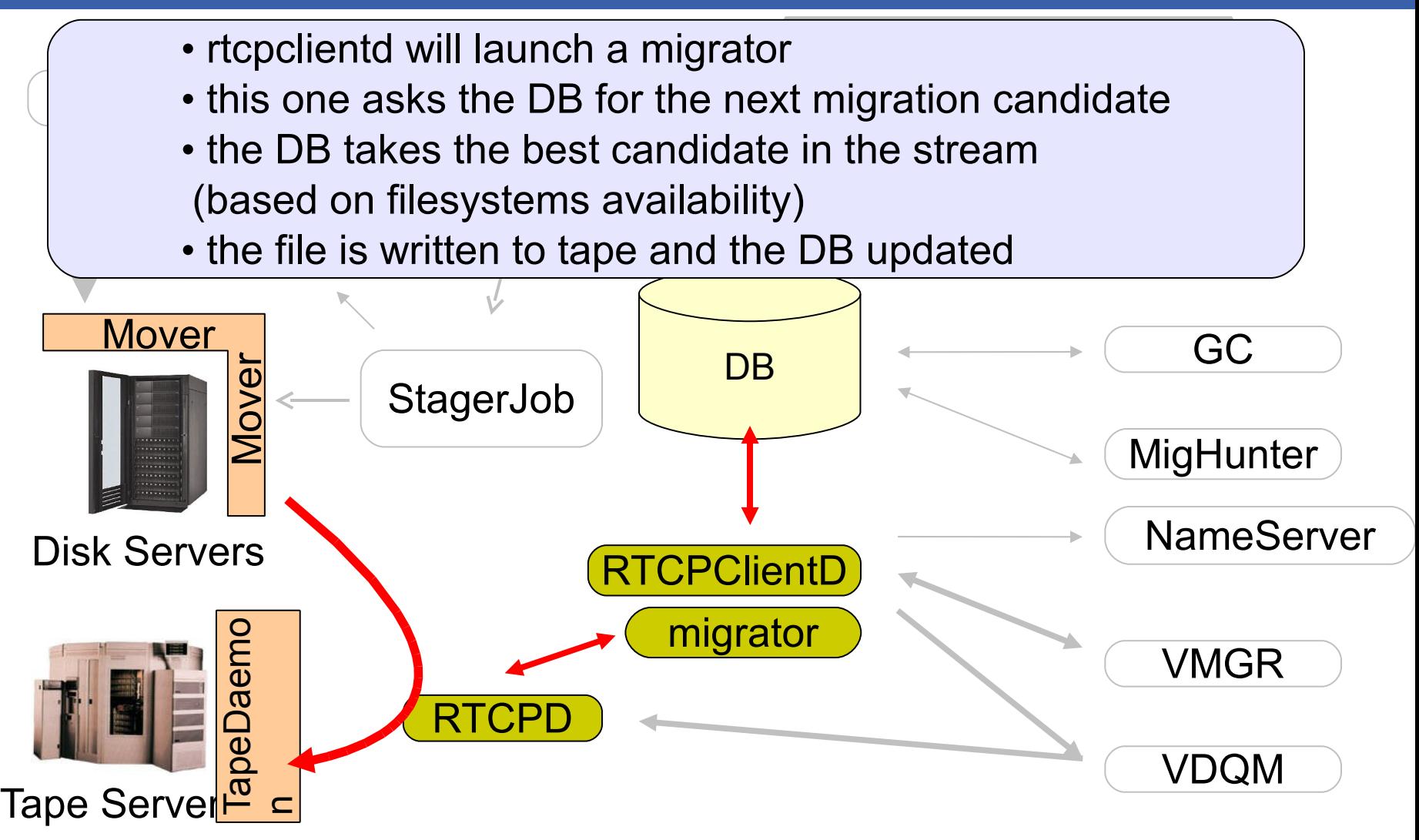

Sebastien Ponce, CASTOR Tutorial, February 20<sup>th</sup> 2009 **17/49** 

#### **Outline**

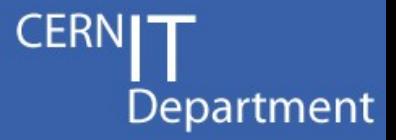

- Detailed view of the architecture – Lifecycle of a GET and a PUT request
- Description and status of the components
	- Main daemons
	- Diskserver related
	- Central services
	- Tape related
- Tape migration and recall
	- Workflow details

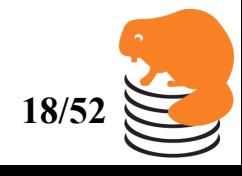

Sebastien Ponce, CASTOR Tutorial, February 20<sup>th</sup> 2009 **18/5** 

#### Detailed picture of CASTOR

pid t pid;

return. n

 $v$  is  $v$  if

else

**CERNI** 

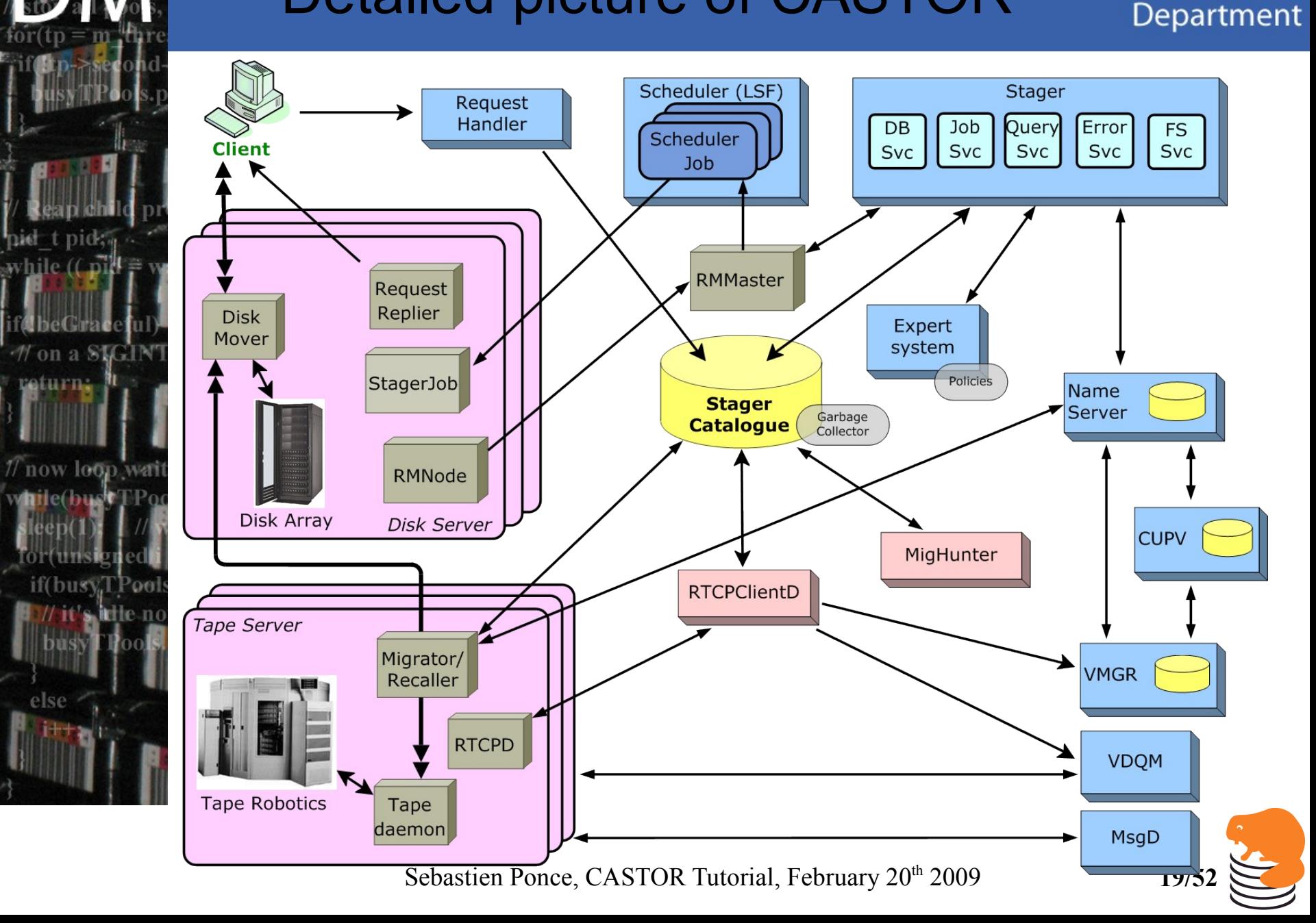

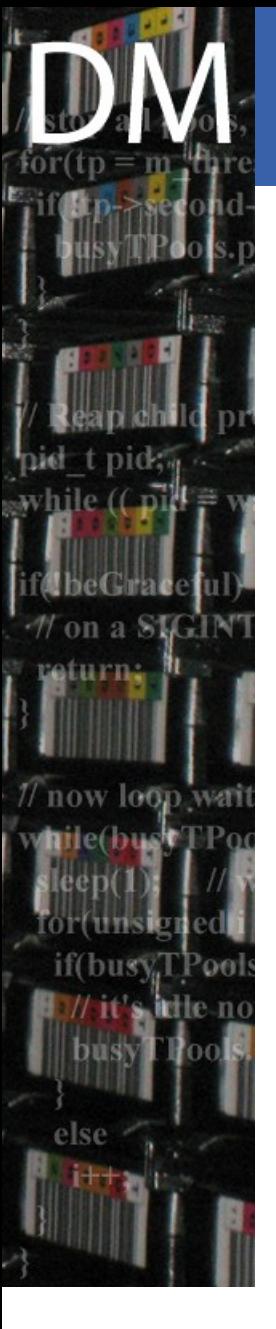

#### Status of all system components Department

- Request Handler, Stager, JobManager
- the scheduler (LSF) and its plugins
- StagerJob and protocols
- GC DB job, gcDaemon
- RmNode, RmMaster and the shared memory
- **Distributed Logging Facility**
- **Python policies**
- NameServer, VDQM, VMGR, CUPV
- MigHunter, recHandler, rtcpclientd, migrator, recaller, rtcpd

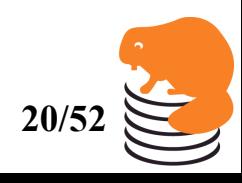

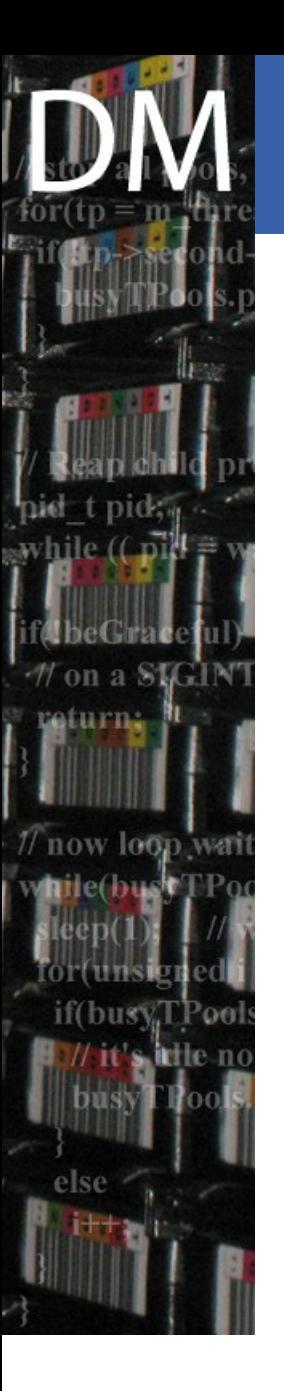

#### Request Handler

- **Scope** 
	- Stores incoming requests into the DB
- **Features** 
	- Very lightweight
	- Allows for request throttling
	- Handles B/W lists
- **Maturity** 
	- Production, stable for years
- **Implementation** 
	- Fully C++
	- Usage of the internal DB API

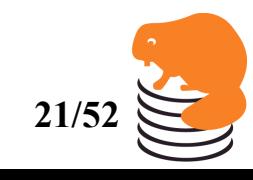

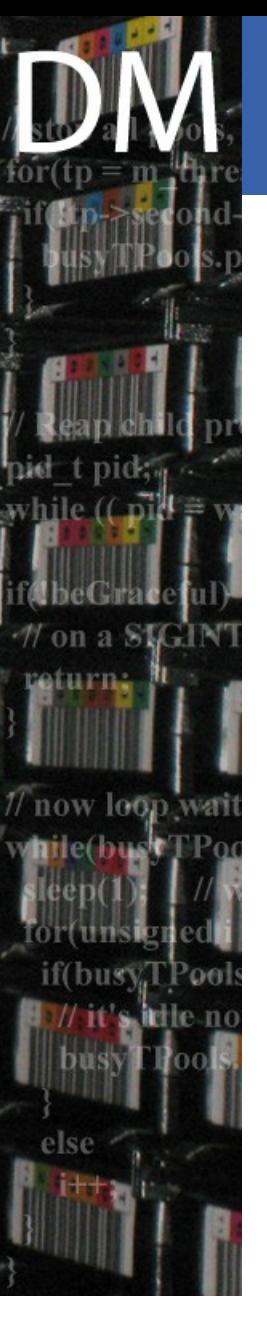

### Stager

- **Scope** 
	- Main daemon for requests processing
- **Features** 
	- **Stateless**
	- Multi-services implementation by *thread pools*
		- Allows for **independent** services execution, even on different nodes
		- Enhanced scalability
- **Maturity** 
	- Production, stable
	- Few bugs and RFEs, especially around the PL/SQL code
- **Implementation** 
	- Fully C++
	- Usage of the internal DB API

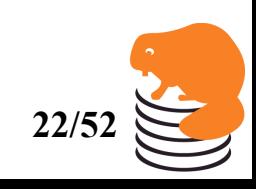

# **JobManager**

- **Scope** 
	- Handling submission of jobs to LSF
	- Babysitting LSF in case of problems
- **Features** 
	- **Stateless**
	- Automatic cleanups of old/failed jobs
- **Maturity** 
	- Production, stable
- **Implementation** 
	- Fully C++

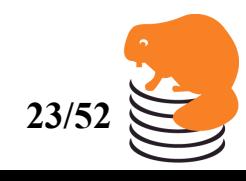

**CERI** 

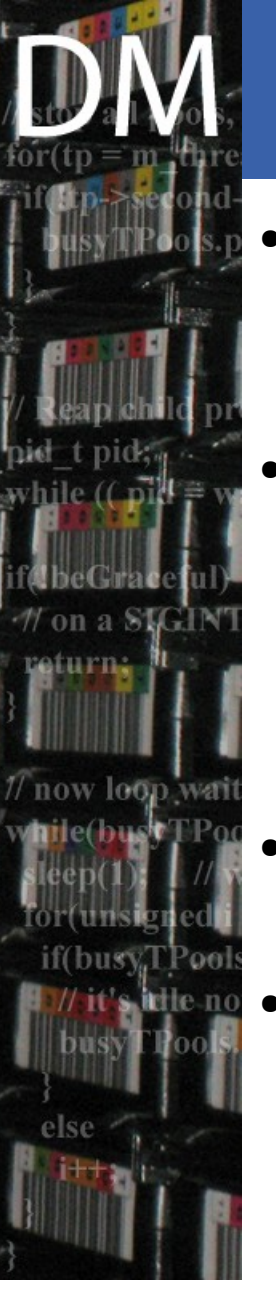

## LSF and its plugins

- **Scope** 
	- Scheduler of I/O access
	- CASTOR plugins select the best FS for each I/O
- **Features** 
	- Redundant, via LSF failover mechanism
	- 2 levels of plugins to make efficient selections
		- First level in C<sup>++</sup> for rough preselection
		- Second level in python for flexibility
	- **Maturity** 
		- Production, stable
- **Implementation** 
	- C++, python

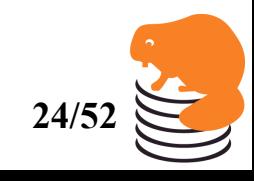

## StagerJob

- **Scope** 
	- Executable running on the diskserver and handling one I/O
- **Features** 
	- Supports all protocols (rfio, root, xroot, gridFTP)
		- Via plugin mechanism with defined API
		- 2 levels of support : RawMover and InstrumentedMover
		- Implementing a new protocol is  $\sim$  200 lines of code
	- Babysits the transfers and handle failures
- **Maturity** 
	- Production, stable
	- Although reimplemented from scratch in 2.1.8
- **Implementation** 
	- Fully C++
	- Plugin mechanism for the different protocols

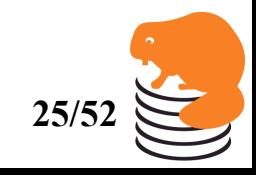

Department

Sebastien Ponce, CASTOR Tutorial, February 20<sup>th</sup> 2009

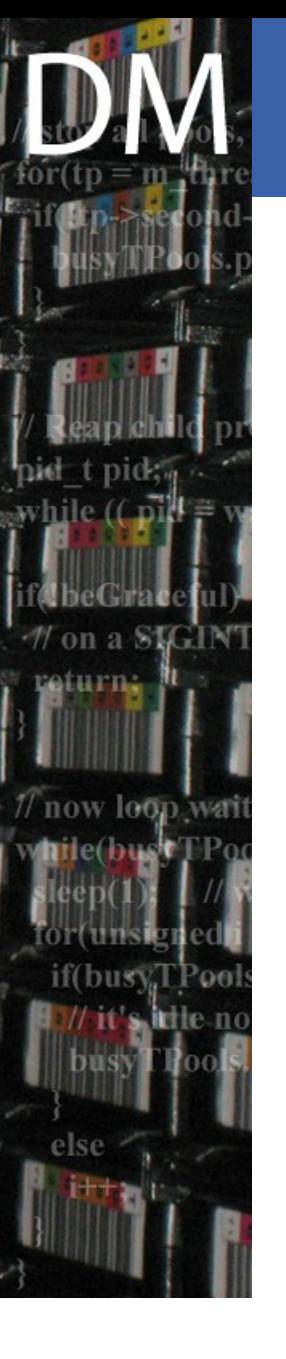

# GC

- Scope
	- Takes decision on which files to delete from the file cache
- **Features** 
	- Policy based, with 3 provided defaults
		- Default, FIFO, LRU
- **Maturity** 
	- Production, stable
- **Implementation** 
	- No daemon, no DB jobs
	- based on weighting diskcopies in response to events
		- e.g. first access, disk to disk copy

## gcDaemon

- **Scope** 
	- Deletes files selected by the stager DB in gcWeight order
- Features
	- Stateless daemon implemented as a stager client

- **Maturity** 
	- Production, stable
- Implementation
	- C++
	- Usage of the client API and the internal API
		- proxy "remotized" implementation of the stager
- Note : takes no decision, the GC weight order depends on the implemented GC policy

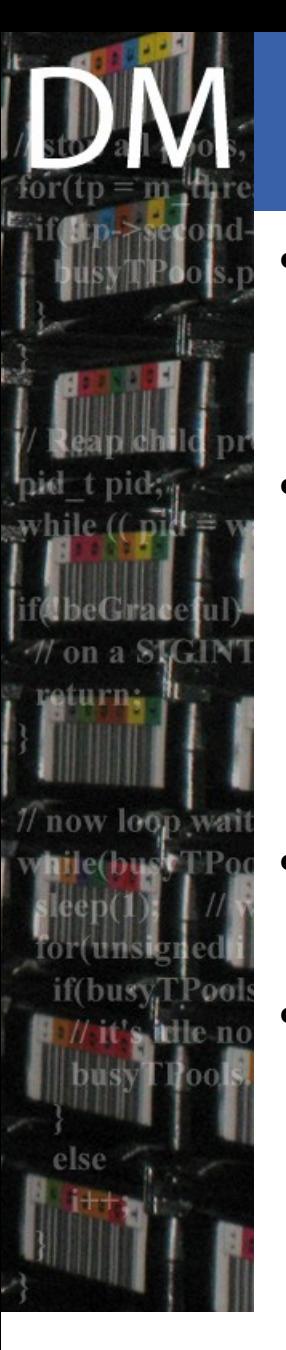

#### RMMaster & RMNode

- **Scope** 
	- Gather monitoring information from nodes
	- Provide them to other components via shared memory
- **Features** 
	- Must run on LSF master node
	- Redundant via failover mechanism
	- RMMaster gathers data from RMNode
	- RMNode runs on the diskservers and polls **/proc** data
- **Maturity** 
	- Production, stable
- **Implementation** 
	- Fully C++
	- Using shared memory, also accessed by LSF plugins

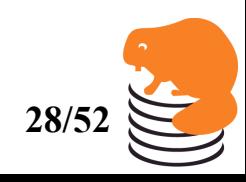

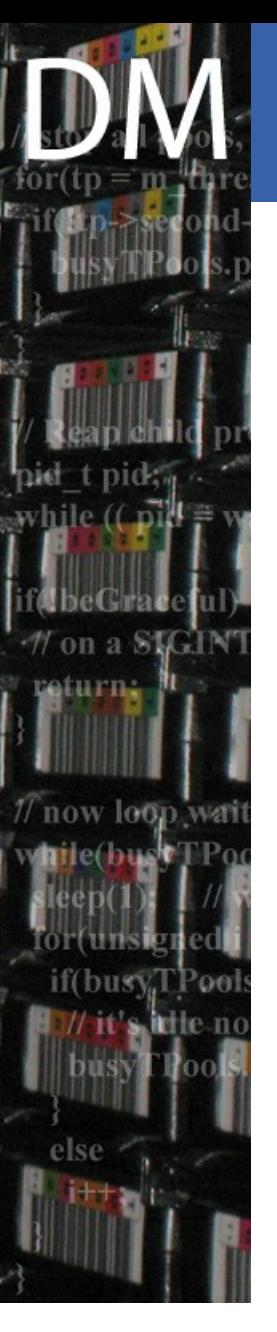

#### Distributed Logging Facility Department

- Scope
	- Central DB-based logging system
- Features
	- A daemon accepts and stores any log entry from any Castor subsystem
	- A PHP-based GUI allows for querying the log
- Maturity
	- Production, stable
- **Implementation** 
	- Fully C, "legacy" DB API

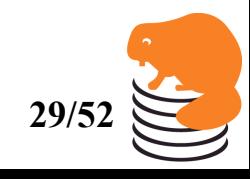

#### DLF GUI

while  $(\mathbf{f}$ 

return...

юг

else

if(busyT)

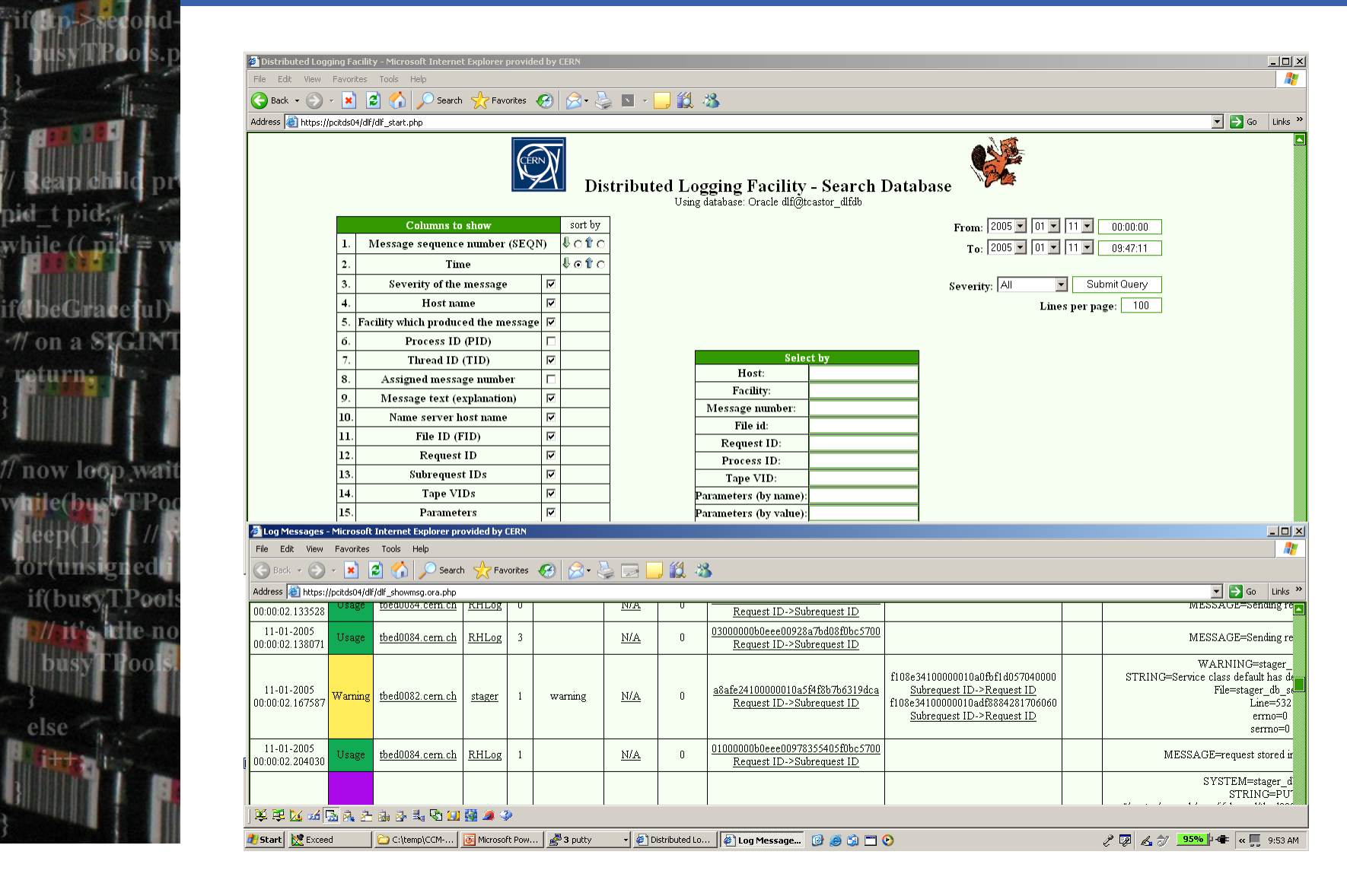

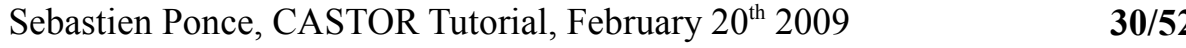

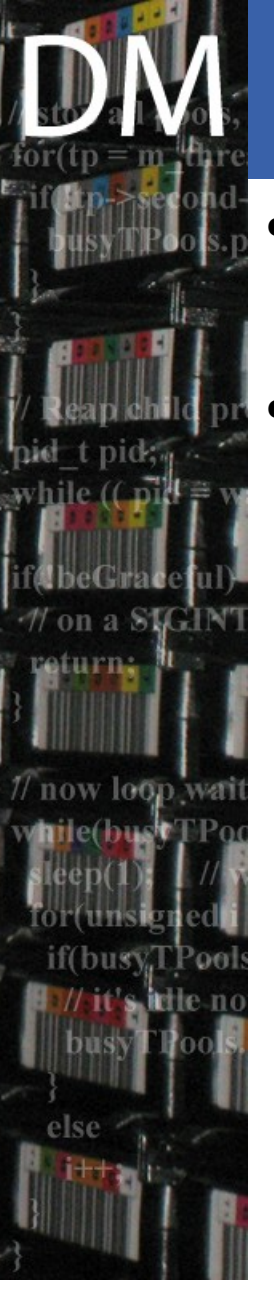

## Python policies

- **Scope** 
	- Externalize decisions based on policies
- **Features** 
	- Framework for executing python policy scripts
	- Using precompilation to allow for fast execution
	- Used by several components :
		- MigHunter
		- LSF plugin
		- Migrator
		- Recaller

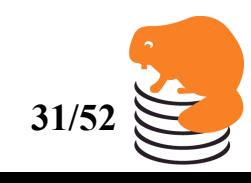

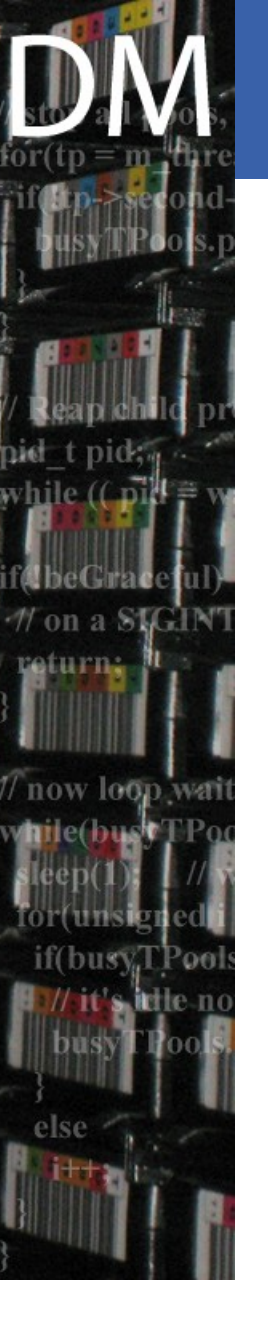

#### NameServer

- Scope
	- Archive the filesystem-like information for the HSM files
	- Associate tape related information
- **Features** 
	- Stateless daemon, DB backend
- Maturity
	- Production, stable
	- Being improved to improve latencies and response times
- **Implementation** 
	- C
	- ORACLE ProC

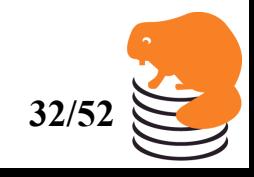

#### Volume and Drive Queue Mgr (VDQM) artment

- **Scope** 
	- Manage the tape queue and device status
- **Features** 
	- Stateless
	- Supports drive dedication (regexp)
	- Supports request prioritization
- **Maturity** 
	- Production, stable
	- Although was recoded (VDQM2) and new version was deployed only with 2.1.8
	- **Implementation** 
		- Fully C++

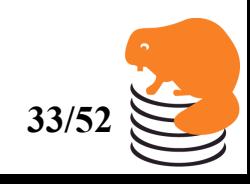

# Volume Manager (VMGR<sup>yN</sup>Department

- Scope
	- Logical Volume Repository. Inventory of all tapes and their status
- Features
	- Tape pools
		- Grouping of tapes for given activities
		- Counters for total and free space (calculated using compression rates)
- Maturity
	- Production, stable
- **Implementation** 
	- C
	- ORACLE ProC

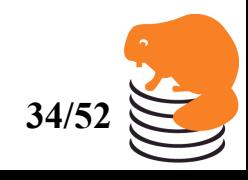

#### Castor User Privileges (Cupv)<sup>CERN</sup>II

- **Scope** 
	- Manages administrative authorization rights on other CASTOR modules (nameserver, VMGR)
- **Features** 
	- Flat repository of privileges
	- Supports regular expressions
- **Maturity** 
	- Production, stable
- **Implementation** 
	- C
	- ORACLE ProC

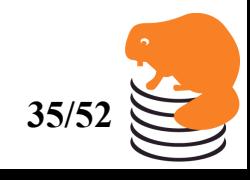

#### MigHunter/RecHandler<sup>CERN</sup> **II**<br>Department

- **Scope** 
	- Mighunter : attaches migration candidates to streams, can hold back streams with no enough data
	- RecHandler : handles recalls priorities, can delay mounts in case only few files would be read
- **Features** 
	- Redundant, SvcClass based
	- Policy based, using python framework
		- Stream policy, migration policy, recall policy
- **Maturity** 
	- Production, stable
	- Still evolving to allow more clever policies
- **Implementation** 
	- $C^{++}$
	- Usage of python policies

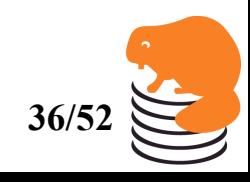

### rtcpclientd

- **Scope** 
	- Master daemon controlling tape migration/recall
- **Features** 
	- Not stateless, but restart possible
		- at the expend of tape dismounting
		- But DB inconsistencies are cleaned up
	- Single threaded
- **Maturity** 
	- Production, but has bugs
- **Implementation** 
	- C,
	- Usage of internal DB API
- Will be replaced by the tape gateway

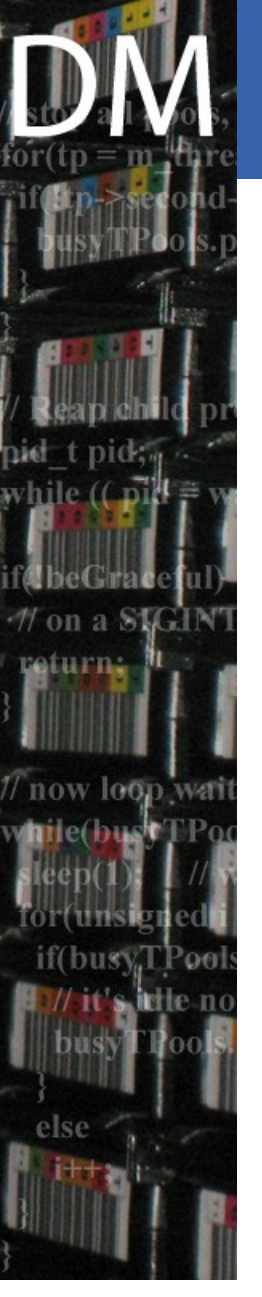

### Migrator/recaller

- **Scope** 
	- Controls the tape migration/recall
	- Connects to rtcp daemon on the tapeserver
- **Features** 
	- Forked by the rtcpclientd
	- One migrator/recaller per tape server
- **Maturity** 
	- Production but has bugs
- **Implementation** 
	- C
	- Usage of internal DB API
- Will be replaced by the tape gateway

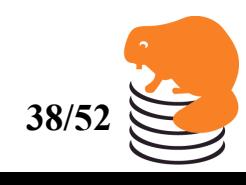

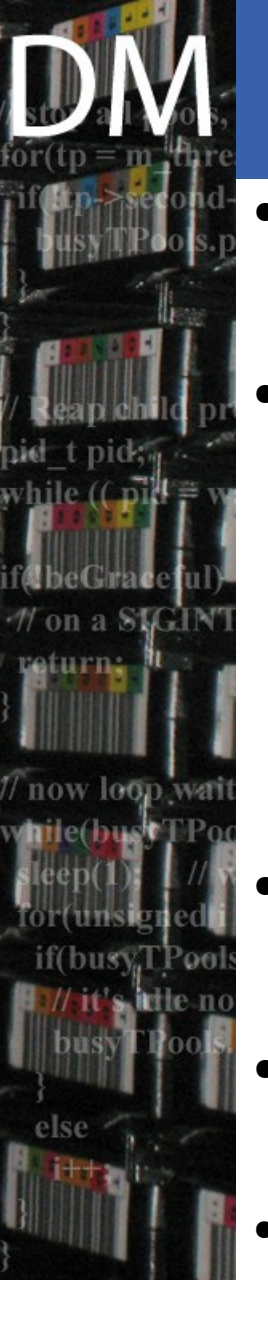

#### Tape mover (rtcpd)

Department

- **Scope** 
	- Copy files between tape and disk
- **Features** 
	- Highly multithreaded
		- Overlaid network and tape I/O
		- Large memory buffers allows for copying multiple files in parallel
	- Supports a large number of legacy tape formats…
- **Maturity** 
	- Production, stable
- **Implementation** 
	- C
- Will be extended and then replaces by the tape aggregator

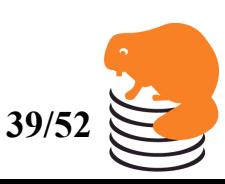

Sebastien Ponce, CASTOR Tutorial, February 20<sup>th</sup> 2009

### **Outline**

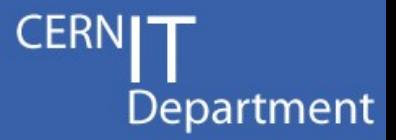

- Detailed view of the architecture – Lifecycle of a GET and a PUT request
- Description and status of the components
	- Main daemons
	- Diskserver related
	- Central services
	- Tape related
- Tape migration and recall
	- Workflow details

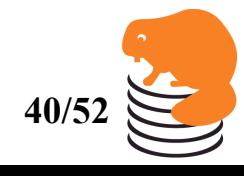

Sebastien Ponce, CASTOR Tutorial, February 20<sup>th</sup> 2009

# **Tape Migration and Recall Department**

"rtcpclientd" is the main component dealing with all interaction to the CASTOR tape archive

 $\bullet$ 

- For each running tape recall it forks a 'recaller' child process per tape
- For each running tape migration it forks a 'migrator' child process per tape
- Migration streams are created and populated by the "MigHunter" component
- A TapeErrorHandler process is forked by the rtcpclientd daemon whenever a recaller or migrator child process exits with error status.

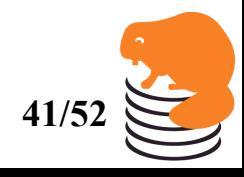

#### Tape migration/recall components<sup>CERN</sup> Department

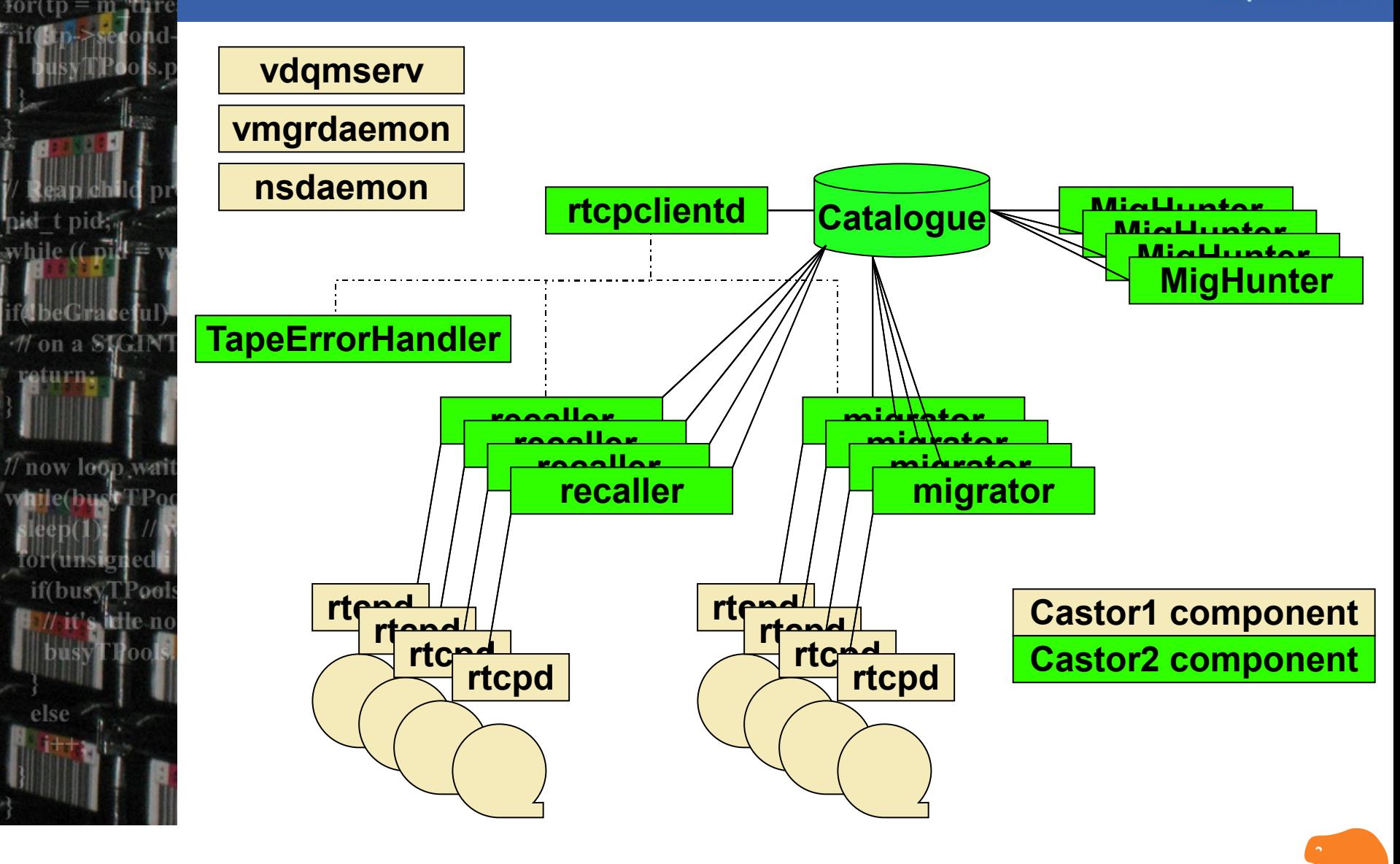

else

## Tape recall (1)

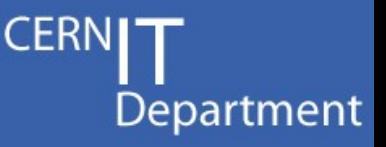

- Triggered by disk cache misses in the stager
	- Stager calls the name server to retrieve the tape segment information (VID, fseq, blockid)
	- Stager inserts a Tape and Segment in the DB
		- With status depending on the use of recall policies
- RecHandler goes through recall candidates
	- Enables waiting recalls according to policy
	- Handles recall priorities and inform VDQM
- Rtcpclientd checks the DB for tapes to be recalled
	- Submits the tape request to VDQM (tape queue)
	- When mover (rtcpd) starts it connects back to the rtcpclientd, which then forks a recaller process for servicing the tape recall

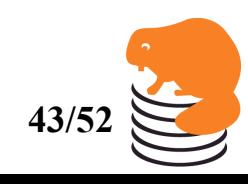

#### Tape recall flow

while  $($   $\overrightarrow{p}$ 

// on a SIGIN return. <sup>n</sup>

now loop

else

if(busyTPool

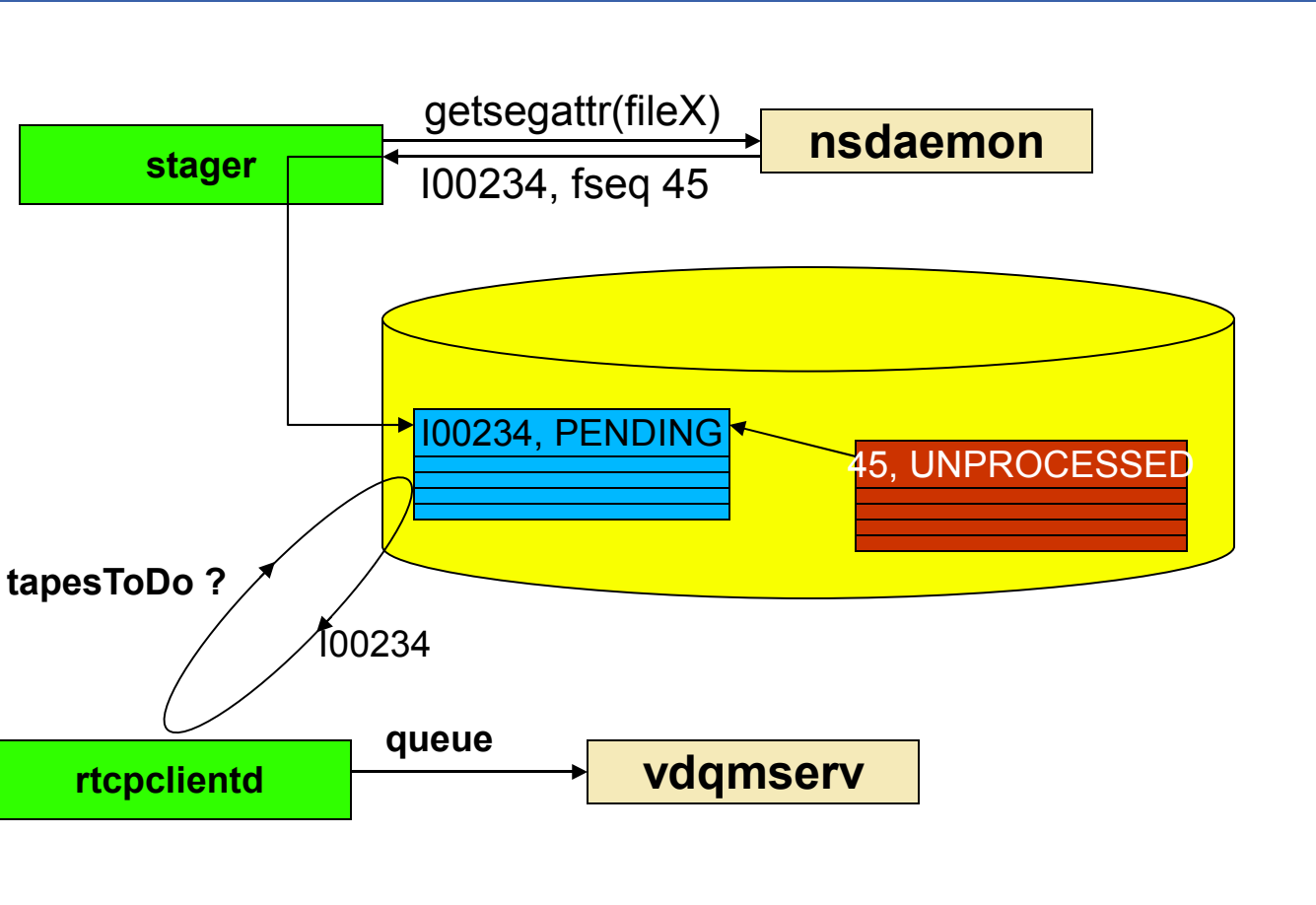

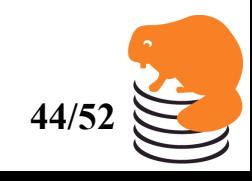

**CERNI** 

Department

Sebastien Ponce, CASTOR Tutorial, February 20<sup>th</sup> 2009 **44/5** 

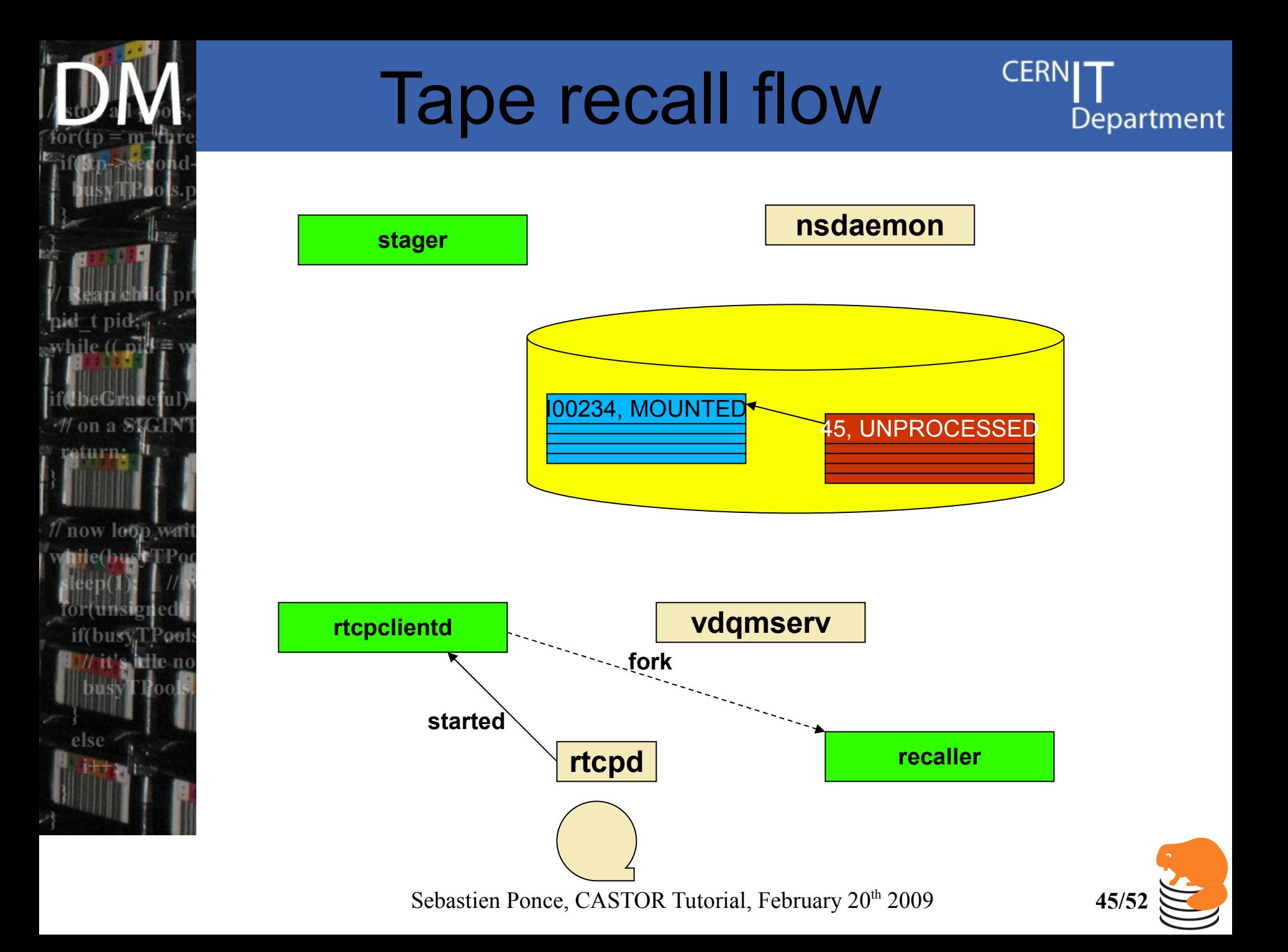

![](_page_45_Figure_0.jpeg)

![](_page_46_Figure_0.jpeg)

![](_page_47_Picture_0.jpeg)

## Tape recall (2)

![](_page_47_Picture_2.jpeg)

- The recaller attempts to optimize the use of tape and disk resources
	- Tape files are sorted
		- Current in fseq order. Work needed to find more optimal sorting taking into account the serpentine track layout on media
	- Requests for new files on same tape are dynamically added to running request
	- Target file system is decided given the current load picture when the tape file is positioned

![](_page_47_Picture_8.jpeg)

# Tape migration

- Similar to tape recall but
	- Triggered by policy rather than waiting requests
- Migration candidates are attached to 'streams'
	- A migration 'Stream' is a container of migration candidates
	- Each Stream is associated with 0 or 1 tapes:
		- 0 tape: stream not active (e.g. not yet picked up by rtcpclientd, or VMGR tape pool is full)
		- 1 tape: stream is running (tape write request is running) or waiting for tape mount
	- A Stream can survive many tapes (but only one at a time)
	- A TapeCopy can be linked to many Streams
		- When a TapeCopy is selected by one of the Streams, its status is atomically updated preventing it from being selected by another Stream
- The MigHunter process is responsible for attaching the migration candidates to the streams
	- Migration and stream policies can be used for fine-grained control over this process

![](_page_48_Picture_13.jpeg)

![](_page_49_Picture_0.jpeg)

#### Example migration policy

```
def smallFilesMigrationPolicy
   (tapePool, castorfilename, copynb, fileId,
    fileSize, fileMode, uid, gid, aTime,
    mTime, cTime,fileClass):
```

```
 if ((fileSize <= 30000000) and
     (tapePool == smallfilesTP)):
   return 1
 elif ((fileSize > 30000000) and
       (tapePool != smallfilesTP)):
   return 1
 else:
   return 0
```
![](_page_49_Picture_4.jpeg)

![](_page_50_Picture_0.jpeg)

#### Example stream policy

Department

**def defaultStreamPolicy (runningStream, numFiles, dataVolume, maxNumStreams,status) :**

 **wantedStreams = int(numFiles / 1000) wantedStreams = wantedStreams%(maxNumStreams+1) if wantedStreams>runningStream: return 1 else: return 0**

![](_page_50_Picture_5.jpeg)

![](_page_51_Picture_0.jpeg)

#### That's it for now

if(busy

else

![](_page_51_Picture_2.jpeg)

Sebastien Ponce, CASTOR Tutorial, February 20<sup>th</sup> 2009 **52/52**